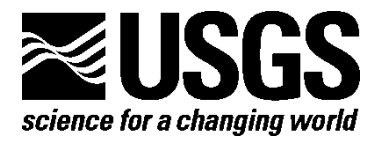

# **csa2sac—A Program for Computing Discharge from Continuous Slope-Area Stage Data**

By Stephen M. Wiele

Report Series 2015–1229

**U.S. Department of the Interior U.S. Geological Survey**

#### **U.S. Department of the Interior**

SALLY JEWELL, Secretary

#### **U.S. Geological Survey**

Suzette M. Kimball, Acting Director

U.S. Geological Survey, Reston, Virginia: 2015

For more information on the USGS—the Federal source for science about the Earth, its natural and living resources, natural hazards, and the environment—visit <http://www.usgs.gov/> or call 1–888–ASK–USGS (1–888–275–8747).

For an overview of USGS information products, including maps, imagery, and publications, visi[t http://www.usgs.gov/pubprod/](http://www.usgs.gov/pubprod).

Any use of trade, firm, or product names is for descriptive purposes only and does not imply endorsement by the U.S. Government.

Although this information product, for the most part, is in the public domain, it also may contain copyrighted materials as noted in the text. Permission to reproduce copyrighted items must be secured from the copyright owner.

Suggested citation:

Wiele, S.M., 2015, csa2sac—A program for computing discharge from Continuous Slope-Area stage data: U.S. Geological Survey Open-File Report 2015–1229, 4 p.[, http://dx.doi.org/10.3133/ofr20151229.](http://dx.doi.org/10.3133/ofr20151229) 

ISSN 2331-1258 (online)

## **Contents**

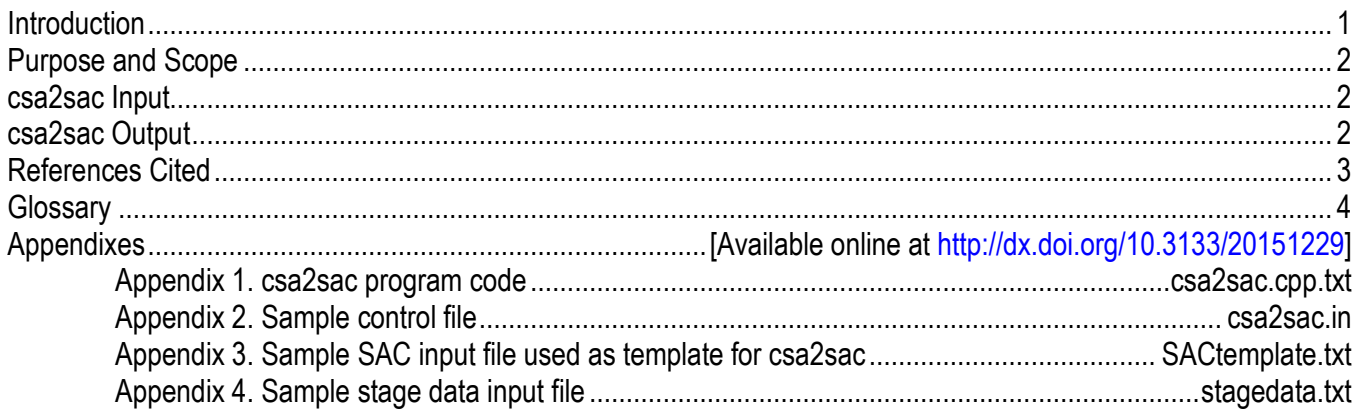

## **csa2sac—A Program for Computing Discharge from Continuous Slope-Area Stage Data**

By Stephen M. Wiele

### **Introduction**

Continuous Slope-Area (CSA) gages were developed by the Arizona Water Science Center to enable the estimation of hydrographs when direct measurements of discharge cannot be made (Smith and others, 2010). CSA gages extend standard U.S. Geological Survey (USGS) methods for determining peak discharges to mid and high flows over a hydrograph computed at regular intervals with indirect measurement methods (Benson and Dalrymple, 1967; Dalrymple and Benson, 1967). CSA gages combine continuous stage records at two or more (typically three or four) cross sections with crosssection surveys and estimates of channel roughness to compute discharge over a range of flows. With standard indirect methods of determining peak discharge, water-surface elevation in the study reach at the peak flow is estimated from surveys of debris associated with the peak-flow water line. With CSA gages, stages are continuously measured at the cross sections, at regular and synchronized intervals (typically 5 minutes) over a flow event, and discharge can be calculated at each interval.

Calculation of discharge using indirect methods has been automated with the slope-area computation (SAC) program (Fulford, 1994). SAC is a widely used program within the USGS; it is easily run and displays output in a clear and convenient format, which includes flags that alert the user to shortcomings in the calculation. Use of SAC has been facilitated by SACGUI (Bradley, 2012; SACGUI uses a version of SAC called SAC7), a user interface that directly reads and displays survey data, allows for specification of water-surface slope and channel roughness, writes the input file for SAC7, runs SAC7, and displays SAC7 output.

csa2sac is a program (appendix 1) that repeatedly runs SAC7 using stage data and a SAC7 input template file to compute the discharge at CSA gages. It is written in the C programming language, and is compatible with 64-bit Windows operating systems. The program reads a SAC7 input file and a file containing stage-data time series. It writes a new version of the SAC7 input file with the stage data for one time step, runs SAC7, then extracts computed discharges from the SAC7 output file and collates the discharges and stages to a separate file. It repeats these steps for each time interval in the stage file to produce a discharge time series from the stage data. csa2sac has been tested with two, three, four, and six cross sections and found to operate successfully. By running SAC7, csa2sac maintains consistency and comparability of both discharges calculated from CSA gages and of standard USGS methods for computing discharges indirectly. Brown and Metcalfe (2014) have made available alternative software for producing CSA discharges.

In addition to csa2sac, the SAC7 program is required. It is the same as the original SAC program, except that it is compiled for 64-bit Windows operating systems and has a slightly different command line input. It is available online [\(http://water.usgs.gov/software/SAC/\)](http://water.usgs.gov/software/SAC/) as part of the SACGUI installation program. The program name, "SAC7.exe," is coded into csa2sac, and must not be changed.

## **Purpose and Scope**

This report documents a program useful for computing discharges with CSA data. Readers unfamiliar with CSA gages are referred to Smith and others (2010) and Wiele and others (in press). Readers unfamiliar with slope-area indirect methods of computing discharge are referred to Dalrymple and Benson (1967) and Benson and Dalrymple (1967).

### **csa2sac Input**

Three input files are required to run csa2sac: a csa2sac control file, a SAC input template file, and a file with stage data. Sample files are available online as appendixes in plain text format.

- **csa2sac control file—**This file has a fixed name (csa2sac.in) that cannot be changed by the user. It specifies input file names, the SAC output directory, and the number of cross sections. An annotated example file with explanations of the input is in appendix 2. csa2sac only uses the first character string in each line, so directory or file names cannot have spaces, but notes can be added to the right of the first character string as long as no carriage returns are inserted before the end of the line.
- **SAC template file—**This is a standard input file for SAC7, but with additional format restrictions. An example is in appendix 3, and it has been thoroughly documented by Fulford (1994). The name of this file is specified in csa2sac.in.

The SAC input file has some rigid formatting requirements that must be followed for SAC7 to run properly. For all but one line in the template file, csa2sac simply reads the line and rewrites it in the new SAC7 input file. The exception is the HP (or hydraulic properties) record, which specifies the stage. There is one HP record for each cross section. The HP record also has a cross section identifier (SECID). The SECID must match the SECID specified for the XS (or cross-section) record, which specifies the distance between cross sections. SAC7 is flexible in the text used for SECID, but csa2sac is restricted to "X" followed by the cross section number to form the SECID (for example, X1, X2). The SECID used for the XS record must be in the same format. Note also that the SAC manual shows "4" in column 4 in the HP record. This is a carryover from the WSPRO (Water-Surface Profile) input format, from which SAC is derived, and is not used in SAC. Column 4 should be left blank in the HP record for csa2sac.

**Stage data—**Stage data from the pressure transducers is read from this file. The name of the file is specified in csa2sac.in. An example showing the format is in appendix 4. Note that the time must be converted to a Julian date in the input file to be read by csa2sac. Spreadsheets such as Excel can be used to convert times to Julian dates in the input file, and back to calendar dates and times in the output file. When saving a spreadsheet file for the stage input file the format should be plain text.

### **csa2sac Output**

csa2sac writes the discharge time series to a comma delimited (csv) file with the fixed name "q.csv." SAC7 computes  $\sum_{1}^{n-1} i$  (where *n* is the number of cross sections) discharges for various combinations of cross sections, and they are all printed to the output file for each time step. The stages are also printed. If a file with the name "q.csv" already exists in the same directory, csa2sac will overwrite it if it is closed, or stop running if it is open in other software. If other parameters that are printed in SAC7 are of interest, such as cross-sectional area or Froude number, a similar approach could be used to modify csa2sac to read them in the SAC7 output file and write them to the csa2sac output file.

csa2sac also writes the input file for SAC7. Both the SAC7 input and output files are written to a subdirectory specified in csa2sac.in (q.csv is written to the top directory). These files can be examined if formatting problems arise, and the output files contain useful information, such as warning flags concerning the discharge calculation. Note that SAC7 will not overwrite existing files, so if csa2sac is rerun the previous output files will have to be deleted or a different subdirectory must be specified in csa2sac.in.

### **References Cited**

- Benson, M.A., and Dalrymple, T., 1967, General field and office procedures for indirect discharge measurements: U.S. Geological Survey Techniques of Water-Resources Investigations, book 3, chap. A1, 30 p., available at [http://pubs.er.usgs.gov/publication/twri03A1.](http://pubs.er.usgs.gov/publication/twri03A1)
- Bradley, D.N., 2012, Slope-area computation program graphical user interface 1.0—A preprocessing and post processing tool for estimating peak flood discharge using the slope-area method: U.S. Geological Survey Fact Sheet 2012–3112, 4p.
- Brown, S. and Metcalfe, R.A, 2014, The slope-area method for estimating continuous discharge: Ontario Ministry of Natural Resources Aquatic Research Series 2014–03, 13p.
- Chow, V.T., 1959, Open-channel hydraulics: New York, McGraw-Hill, 680 p.
- Dalrymple, T., and Benson, M.A., 1967, Measurement of peak discharge by the slope-area method: U.S. Geological Survey Techniques of Water-Resources Investigations, book 3, chap. A2, 12 p., available at http://pubs.usgs.gov/twri/twri3-a2/.
- Fulford, J.M., 1994, User's guide to SAC, a computer program for computing discharge by slope-area method: U.S. Geological Survey Open-File Report 94–360, 31 p.
- Smith, C.F., Cordova, J.T., and Wiele, S.M., 2010, The continuous slope-area method for computing event hydrographs: U.S. Geological Survey Scientific Investigations Report 2010–5241, 37 p., available at [http://pubs.usgs.gov/sir/2010/5241/.](http://pubs.usgs.gov/sir/2010/5241/)
- Wiele, S.M., Heaton, J.W., Bunch, C.E., Gardner, D.F., Smith, C.F., in press, Continuous slope-area discharge records in Maricopa County, Arizona, 2004–2012: U.S. Geological Survey Scientific Investigations Report 2015–5172.

## **Glossary**

**csa2sac.exe** Executable file that runs the csa2sac program.

**csa2sac.in** Control file that specifies input file names, output directory for SAC7, and number of directories.

**HP** Record in the SAC7 input file that specifies stage. One HP record is required for each cross section.

**SAC** USGS program that computes discharge using the slope-area indirect method.

**SAC7** SAC program compiled for 64-bit Windows operating systems. SAC7 comes with SACGUI. **SACGUI** Graphical user interface for SAC7.

**SAC template file** SAC7 input file that is reproduced by csa2sac with stage from the stage input file specified in the HP records.

**Stage input file** Time and stage from the CSA stage records.

**SECID** Parameter specified in the HP and XS records in the SAC7 input file. csa2sac requires that "X" be used for the SECID.

**X** Letter used for the secid by csa2sac.

**XS** Record in the SAC7 input file that specifies distance from the first cross section. The XS record also has the SECID, which must match the SECID for the HP record for the same cross section.